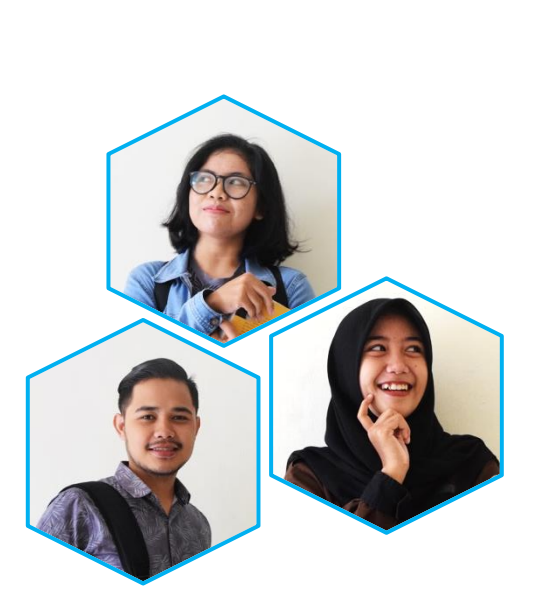

# **JURNAL MAHASISWA**

## PROGRAM STUDI PENDIDIKAN SOSIOLOGI

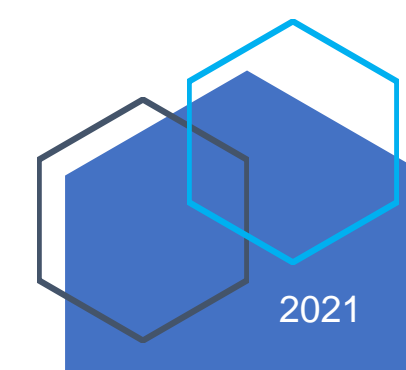

# **IDENTITAS MAHASISWA**

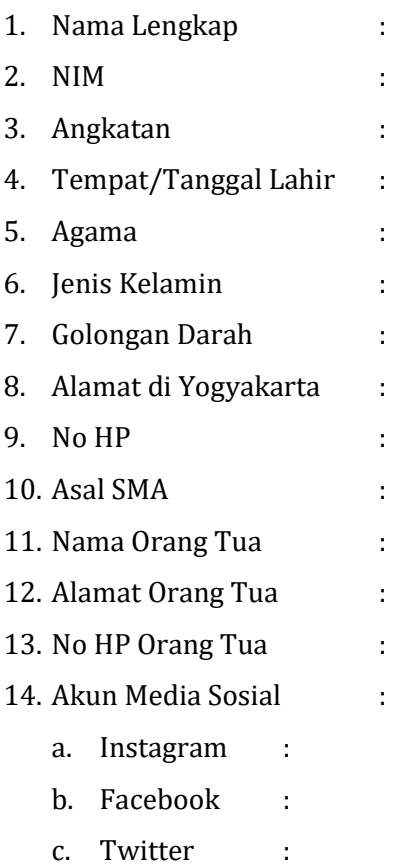

*Foto Berwarna 3 x 4*

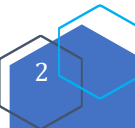

### **INFORMASI JURNAL MAHASISWA**

#### **Hidup Mahasiswa! Spirit Sosiologi!**

Jurnal Mahasiswa merupakan sarana informasi dan komunikasi yang dapat digunakan oleh Mahasiswa Prodi Pendidikan Sosiologi bersama Pembimbing Akademik pada khususnya, dan dosen pada umumnya. Jurnal ini berisi tentang informasi seputar kegiatan perwalian akademik, dokumentasi perkembangan mahasiswa pada kegiatan akademik dan non akademik.

Mahasiswa diharap dapat berpartisipasi aktif untuk mengisi jurnal ini sebagai sistem kontrol selama menempuh studi di Prodi Pendidikan Sosiologi FIS UNY. Pembimbing Akademik secara khusus dan Dosen Prodi Pendidikan Sosiologi secara umum juga dapat memberikan catatan umpan balik yang berkaitan dengan perkembangan proses studi mahasiswa. Untuk itu para mahasiswa diharap membawa jurnal ini setiap kali berkonsultasi dengan Pembimbing Akademik dan Dosen Prodi Pendidikan Sosiologi. Semoga jurnal ini dapat dimanfaatkan sebaik mungkin.

Sukses bagi para mahasiswa Prodi Pendidikan Sosiologi!

Semoga selalu semangat dalam mewujudkan mimpi-mimpi di masa depan!

Salam

### **PERWALIAN MAHASISWA**

#### *1. Apa yang dimaksud Perwalian Mahasiswa?*

- Merupakan proses kegiatan bimbingan akademik oleh Dosen Pembimbing Akademik (PA) atau Dosen Wali yang wajib dilaksanakan oleh mahasiswa.
- Perwalian mahasiswa disebut juga Pembimbingan Akademik
- Semua aktivitas akademik mahasiswa harus diketahui dan dikonsultasikan denganDosen Pembimbing Akademik (PA) atau Dosen Wali. Perkembangan studi mahasiswa dicatat dalam Buku Perwalian Pembimbingan Akademik.

#### *2. Kapan dilaksanakan Pembimbingan Akademik atau Perwalian Akademik?*

- Konsultasi Kartu Rencana Studi (KRS) dilakukan setiap awal semester baru
- Setiap saat sesuai kebutuhan mahasiswa

#### *3. Apa saja kegiatan Pembimbingan Akademik atau Perwalian Akademik?*

- Konsultasi KRS berupa pengisian KRS, tambah kurang KRS, dan Penyerahan Kartu Hasil Studi (KHS).
- Strategi rencana studi semester selanjutnya.
- Bimbingan lain berkaitan dengan aktivitas mahasiswa

#### *4. Apa tujuan kegiatan Pembimbingan Akademik atau Perwalian Akademik?*

- Membantu mahasiswa dalam beradaptasi dengan lingkungan kehidupan kampus
- Memotivasi mahasiswa melaksanakan cara-cara belajar yang efektif dan efisien

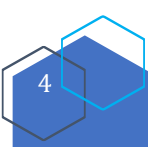

- Membantu mahasiswa dalam memahami dan menghayati tradisi ilmiah
- Membantu mahasiswa dalam menentukan alternatif pemecahan masalah
- Mengarahkan mahasiswa dalam proses perencanaan studi

#### *5. Bagaimana mekanisme mekanisme/prosedur Perwalian Mahasiswa?*

#### • **Mekanisme Perwalian Pertama**

- a. Untuk Mahasiswa Non-Bidik Misi membayar biaya pendidikan/UKT di Bank BNI, BTN, dan Mandiri Kantor Cabang Seluruh Indonesia dan/atau seluruh layanan Bank BPD DIY dengan menyebutkan Nomor Induk Mahasiswa (NIM).
- b. Mahasiswa melakukan registrasi online melalui laman [http://registrasi.uny.ac.id](http://registrasi.uny.ac.id/)

**Untuk mahasiswa Bidikmisi (KIP-Kuliah) dan Kerjasama** login menggunakan NIM dan PIN (PIN: kerja sama bagi mahasiswa kerjasama; PIN: bidikmisi bagi mahasiswa bidikmisi)

**Untuk mahasiswa Non-Bidikmisi** login menggunakan NIM dan PIN yang terdapat pada kuitansi pembayaran

- c. Setelah melakukan registrasi, mahasiswa melakukan konsultasi dengan Dosen PA untuk pengisian KRS secara manual
- d. Setelah mendapatkan persetujuan dan pengesahan Dosen PA mahasiswa juga melakukan pengisian KRS secara online pada laman <http://siakad2013.uny.ac.id/>
- e. Jika ada mahasiswa yang belum terdaftar, kekeliruan mata kuliah, kekeliruan nama dan sebagainya dan sudah melakukan mekanisme perwalian secara benar (segera) melaporkan ke admin jurusan dengan menunjukkan KRS

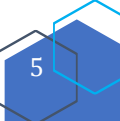

#### • **Mekanisme Perwalian Kedua**

- a. Hanya dapat dilakukan oleh mahasiswa yang mengikuti masa perwalian pertama
- b. Mekanisme perwalian kedua dilakukan jika mahasiswa melakukan batal, tambah, kurang, ganti mata kuliah atau kredit yang diambil yang diisikan pada Kartu Perubahan Rencana Studi (KPRS).
- c. Setelah Dosen PA menyetujui dan mengesahkan isian KPRS, maka KRS perubahan dilaporkan ke admin jurusan untuk diproses.
- d. Langkah registrasi masa perwalian kedua selanjutnya sama dengan mekanisme KRS/perwalian pertama

#### • **Beberapa hal yang perlu diperhatikan**

- ➢ Pembimbingan akademik dilakukan secara tatap muka minimal dua (2) kali per semester
- ➢ Kartu Kendali Pembimbingan Akademik harus dibawa setiap kali berkonsultasi dengan dosen PA
- ➢ Setiap semester, nilai mahasiswa akan divalidasi apabila mahasiswa telah berkonsultasi secara tatap muka dengan dosen PA

#### *6. Bagaimana proses pengisian KRS?*

- Pengisian KRS dilakukan dengan membicarakan mata kuliah yang akan diambil dengan menunjukkan KHS terakhir.
- Mata kuliah yang akan diambil dan diisikan pada KRS terlebih dahulu dikonsultasikan dan dimintakan pengesahan melalui Dosen PA.
- Sehubungan dengan KRS online perlu koordinasi terlebih dahulu dengan Dosen PA.

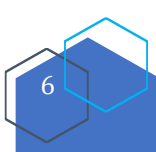

#### *7. Petunjuk Pengisian KRS Online*

- Membuka tautan <http://siakad2013.uny.ac.id/>
- Masuk menggunakan NIM dan Password yang sudah Anda miliki
- Pilih menu KRS
- Pilih mata kuliah dengan klik di kotak sebelah kiri kode matakuliah. Daftar mata kuliah terdiri dari dosen pengampu, ruang, jadwal kuliah dan kuota yang tersisa.
- Jika dalam matakuliah ada sub kelas yang harus dipilih, maka akan muncul peringatan **(***pada rombel ini terdapat sub rombel, pilih salah satu sub rombel dengan cara klik inputan radio (bulat) di kolom rombel!!).* Jika ada peringatan seperti itu, maka klik Ok dan pastikan sub-rombel sudah terpilih.
- Setelah selesai klik simpan mata kuliah yang Anda pilih
- Jika ada beberapa mata kuliah dengan jadwal yang berbenturan, sistem akan menyimpan mata kulaih sesuai urutan teratas,. Mata kuliah yang berbenturan dengan mata kuliah tersebut akan secara otomatis dibatalkan. Untuk tetap mengikuti kelas pada mata kuliah yang diinginkan, Anda dapat memilih kelas lain atau membatalkan matavkuliah yang disimpan untuk menghindari jadwal yang berbenturan.
- Untuk menambah mata kuliah klik Tambah KRS. Untuk membatalkan mata kuliah klik Kurang KRS. Untuk mencetak KRS klik Cetak KRS
- Penambahan dan Pengurangan mata kuliah dilakukan dengan cara yang sama seperti Langkah sebelumnya

#### *8. Bagaimana penggunaan Kartu Hasil Studi (KHS)?*

• KHS merupakan kartu hasil studi yang diperoleh mahasiswa pada setiap akhir semester berisi daftar nilai.

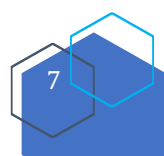

- Nilai yang tertera dalam KHS menjadi dasar mahasiswa dalam menentukan jumlah SKS yang akan diambil pada semester berikutnya (sesuai peraturan akademik).
- Apabila pada saatnya KHS belum diterbitkan, mahasiswa dapat menyusun KRS sementara melalui Dosen PA berdasarkan IP (Indeks Prestasi) semester sebelumnya.
- KHS dapat diakses melalui <http://siakad2013.uny.ac.id/>

#### *9. Apa yang dimaksud tambah kurang KRS?*

- Masa tambah kurang (perwalian kedua) adalah masa berikutnya setelah pengisian KRS yakni maksimal 2 minggu setelah masa perwalian pertama
- Mahasiswa melakukan konsultasi/ perwalian dengan Dosen PA berkaitan dengan pembatalan, penggantian, pengurangan dan atau pengurangan mata kuliah/kredit yang diambil dengan mengisikannya dalam kartu perubahan rencana studi.
- Persetujuan tambah kurang mata kuliah akan diberikan oleh Dosen PA.

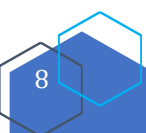

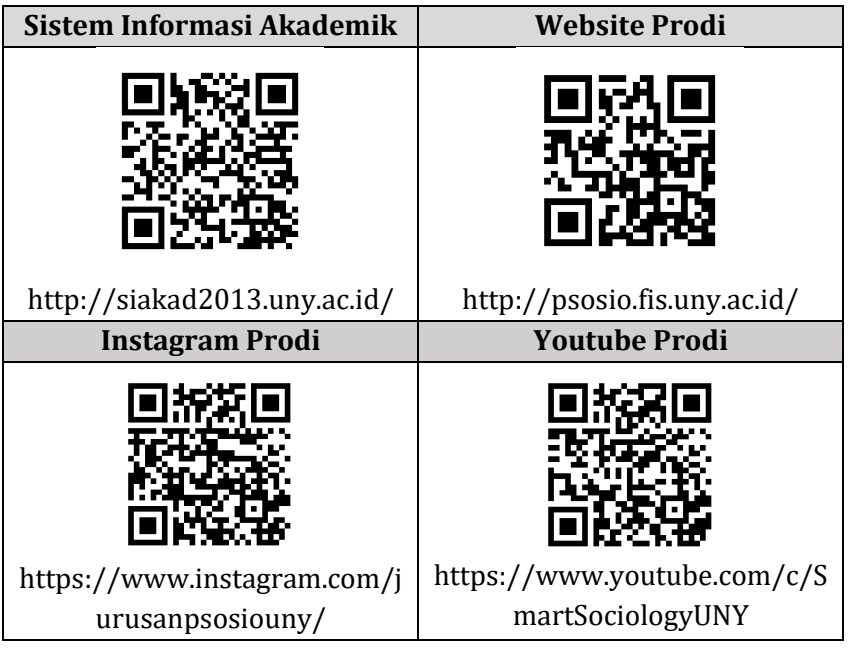

### **PEMBIMBING AKADEMIK (PA)**

#### *1. Siapa yang disebut Pembimbing Akademik (PA) atau Dosen Wali?*

- Dosen Prodi Pendidikan Sosiologi yang ditentukan pada saat pertama kali diterima sebagai mahasiswa baru.
- Dosen tersebut menjadi wali sampai mahasiswa lulus.
- *2. Apa saja fungsi Pembimbing Akademik (PA) atau Dosen Wali?*
	- Membantu mahasiswa menyusun rencana studi sejak semester pertama sampai mahasiswa menyelesaikan studi.
	- Memvalidasi, menandatangani, dan menyerahkan Kartu Hasil Studi (KHS) serta memberi pertimbangan tentang mata kuliah

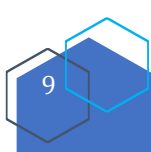

(wajib dan pilihan) yang dapat diambil pada semester yang akan berlangsung kepada mahasiswa bimbingannya.

- Memberi pertimbangan tentang banyaknya kredit yang dapat diambil pada semester yang akan berlangsung sesuai dengan keberhasilan studi pada semester sebelumnya dan menyatakan kesetujuan dengan cara memvalidasi atau menandatangani Kartu Rencana Studi (KRS).
- Mengikuti, mengamati, dan mengarahkan perkembangan studi mahasiswa yang dibimbingnya secara berkala.
- Mencatat dan mengevaluasi program yang dijalani mahasiswa yang dibimbingnya dalam tata cara yang diberlakukan Universitas.

#### *3. Apa saja wewenang Pembimbing Akademik (PA)?*

- a. Memberi nasehat kepada mahasiswa yang dibimbing.
- b. Membantu mengatasi masalah yang menghambat kelancaran studi mahasiswa yang dibimbing.
- c. Membantu mengatasi kesukaran kesukaran mahasiswa dalam studi.
- d. Meneruskan permasalahan mahasiswa yang bukan wewenangnya kepada yang berwenang untuk menangani masalah tersebut.

#### *4. Apa kewajiban Pembimbing Akademik (PA)*

- a. Menyampaikan berbagai informasi yang ditujukan kepada mahasiswa yang dibimbing.
- b. Menguasai kurikulum program yang diikuti oleh mahasiswa bimbingannya.
- c. Mengenal situasi akademik jurusan/program studi terkait.
- d. Mengetahui berbagai program kemahasiswaan.
- e. Menetapkan dan mengumumkan jadwal pembimbingannya.
- f. Melayani mahasiswa bimbingannya sebaik-baiknya.

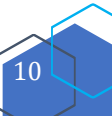

g. Jika akan meninggalkan tugas, PA harus melapor kepada Ketua Jurusan/Prodi, Wakil Dekan bidang akademik, atau Dekan.

#### *5. Kapan jangka waktu bimbingan dilaksanakan?*

- a. Setiap mahasiswa sudah mendapat Pembimbing Akademik sejak awal menjadi mahasiswa sampai selesai.
- b. Jika dosen PA meninggalkan tugas selama 6 bulan, tugasnya sebagai PA digantikan dosen lain melalui pertimbangan Ketua Jurusan/Prodi.
- c. Jika dosen PA tidak berada di kampus untuk sementara waktu, sedangkan saat itu dia sangat diperlukan mahasiswa bimbingannya, maka tugasnya sebagai PA digantikan oleh Ketua Program Studi/Ketua Jurusan/Ketua Bagian/Wakil Dekan Bidang Akademik dan Kerja Sama.

### **CUTI KULIAH**

#### *1. Apa yang dimaksud cuti kuliah?*

- Proses menunda/berhenti sementara waktu semua kegiatan akademik untuk jangka waktu tertentu dengan seizin Rektor.
- Masa cuti kuliah untuk program sarjana maksimal selama 4 semester
- Tidak diperhitungkan sebagai masa studi dan mahasiswa tidak diwajibkan membayar Uang Kuliah Tunggal (UKT) dan biaya pendidikan lainnya

#### *2. Siapa mahasiswa yang diperbolehkan mengambil cuti kuliah?*

- Mahasiswa yang telah menempuh kuliah satu semester
- Minimal menempuh 10 SKS

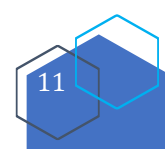

- Memiliki Indeks Prestasi (IP) minimal 2,00
- Belum melebihi batas jumlah cuti kuliah yang diizinkan

#### *3. Bagaimana persyaratan dan prosedur cuti kuliah?*

- Mengajukan surat permohonan kepada Rektor diketahui Penasehat Akademik (PA), Ketua Program Studi dan Wakil Dekan Bidang Akademik dan Kerja Sama.
- Mahasiswa yang terlanjur mendaftar ulang dapat mengajukan cuti kuliah dan membatalkan KRS jika ada alasan yang dapat dipertanggungjawabkan. tanpa mengembalikan uang UKT dan biaya pendidikan lainnya yang telah dibayarkan.
- Pengajuan cuti kuliah secara berturut-turut hanya diizinkan maksimal dua semester, adapun setiap semester mahasiswa wajib mengajukan surat permohonan izin cuti kuliah
- Waktu melaksanakan pembayaran dan permohonan aktif kuliah kembali diatur pada Kalender Akademik

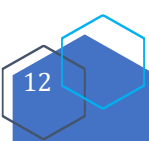

### **MONITORING INDEKS PRESTASI**

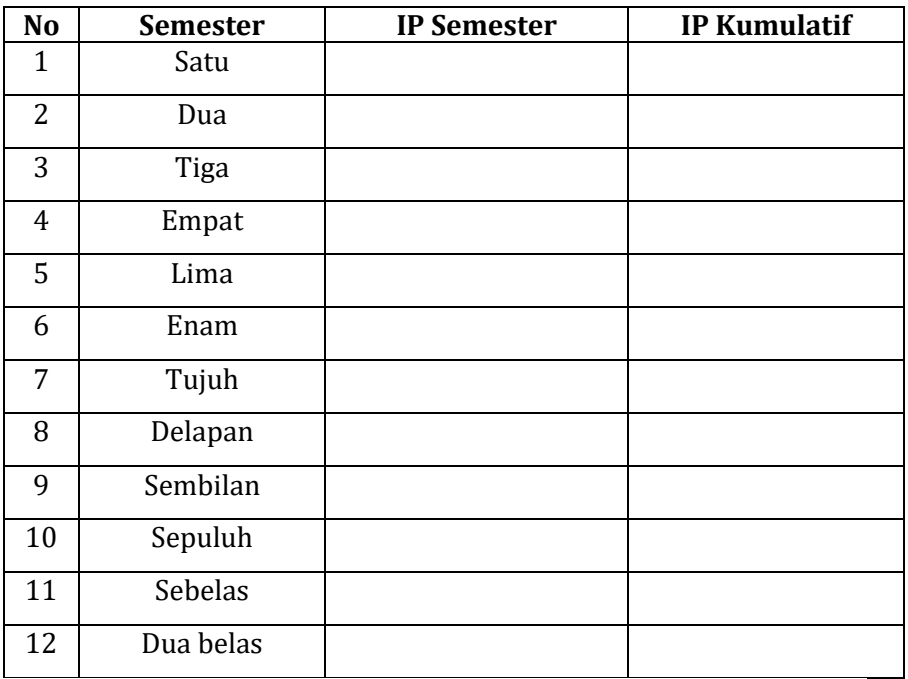

## **MONITORING SKOR PROTOEFL**

Standar minimal kelulusan :

Perolehan Skor :

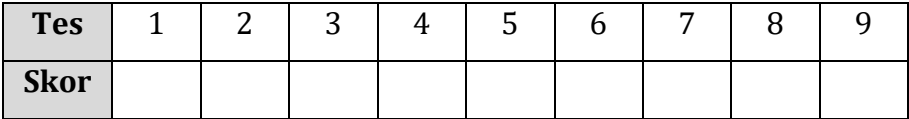

# **TARGET DAN CAPAIAN**

*(mahasiswa mengisi secara mandiri sesuai kondisi masing-masing)*

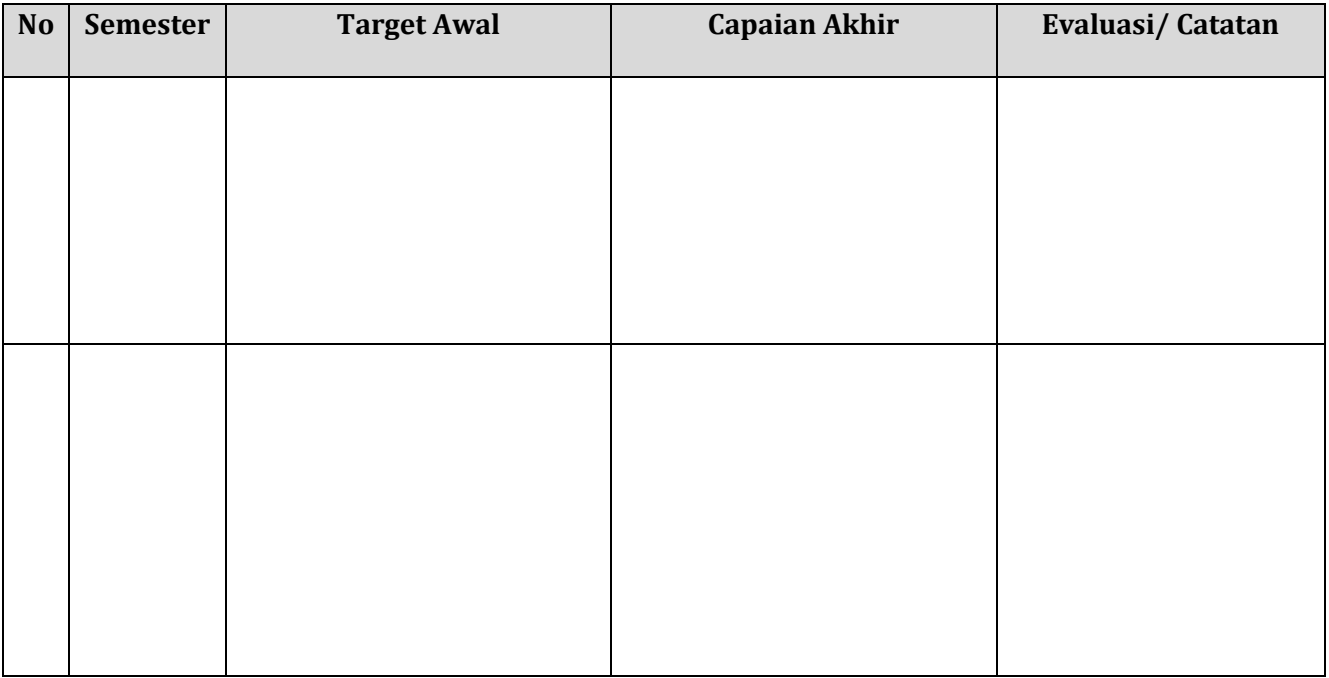

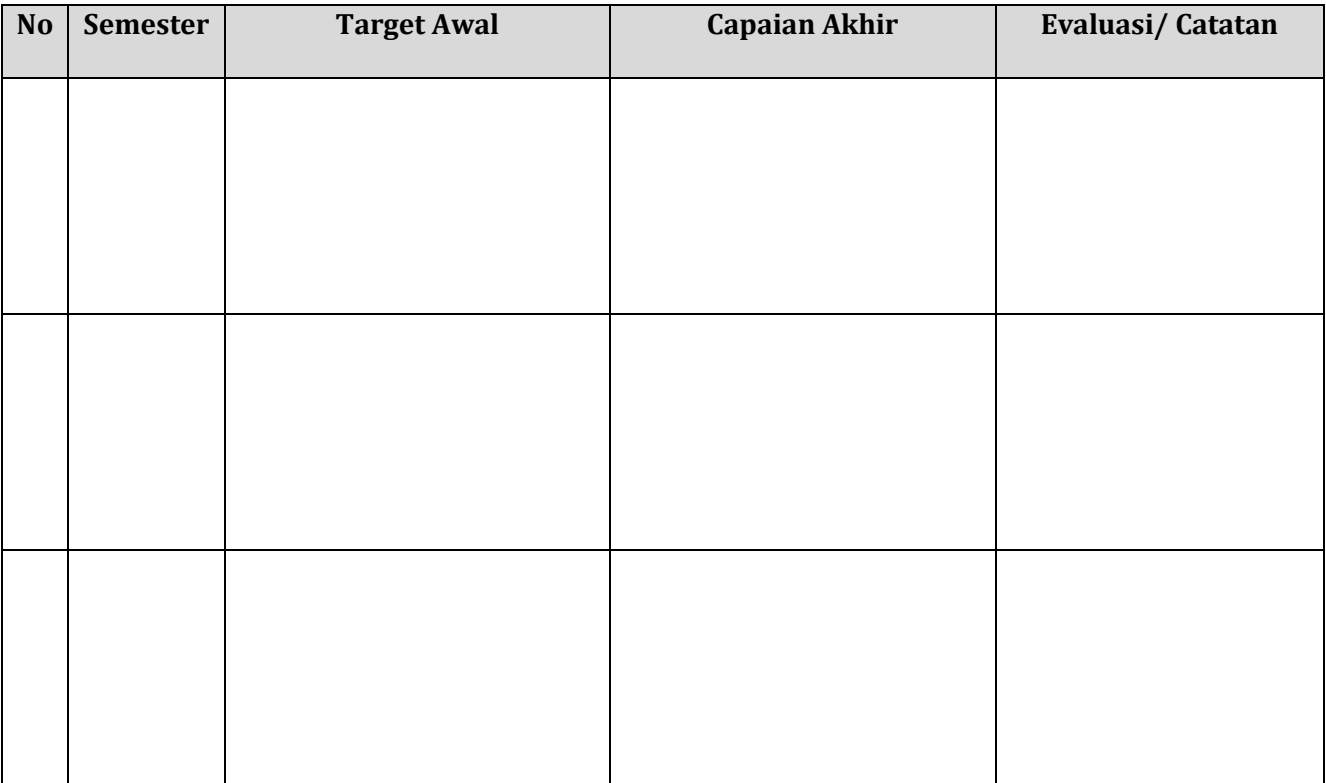

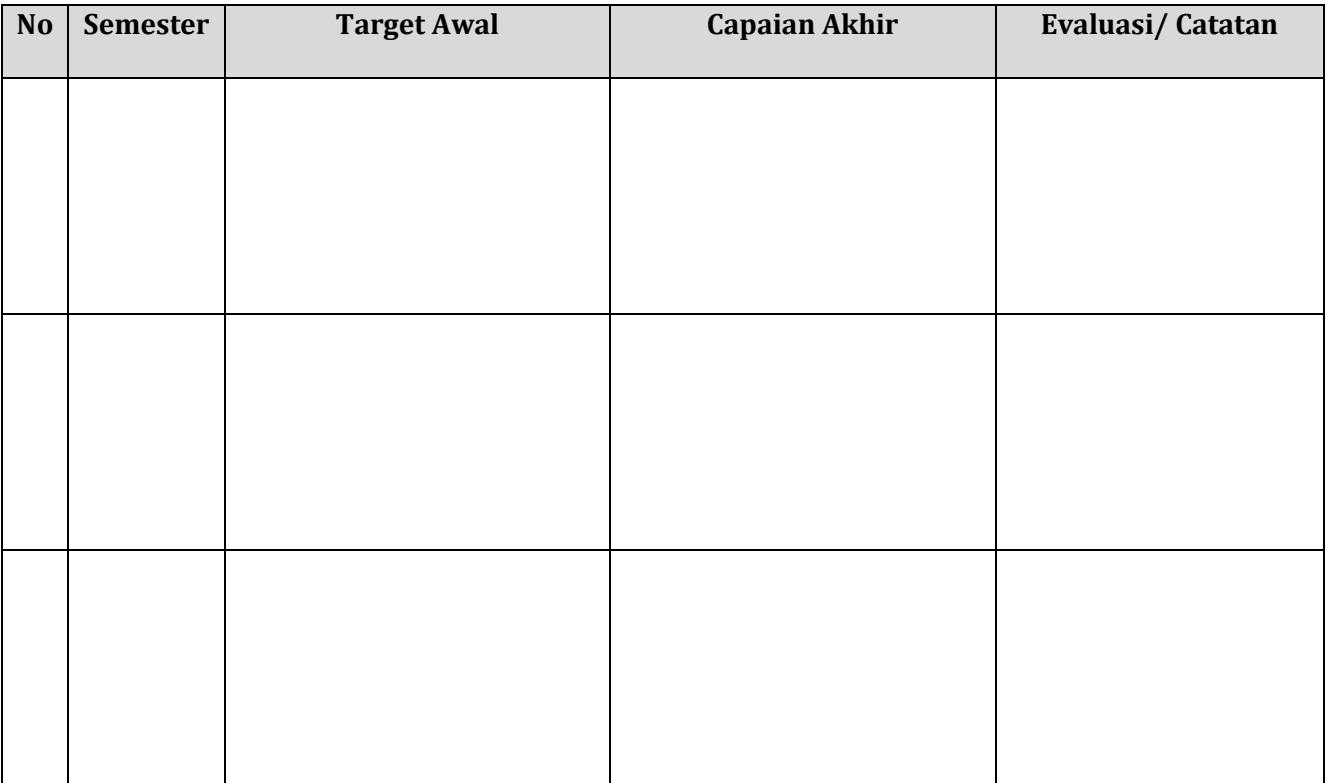

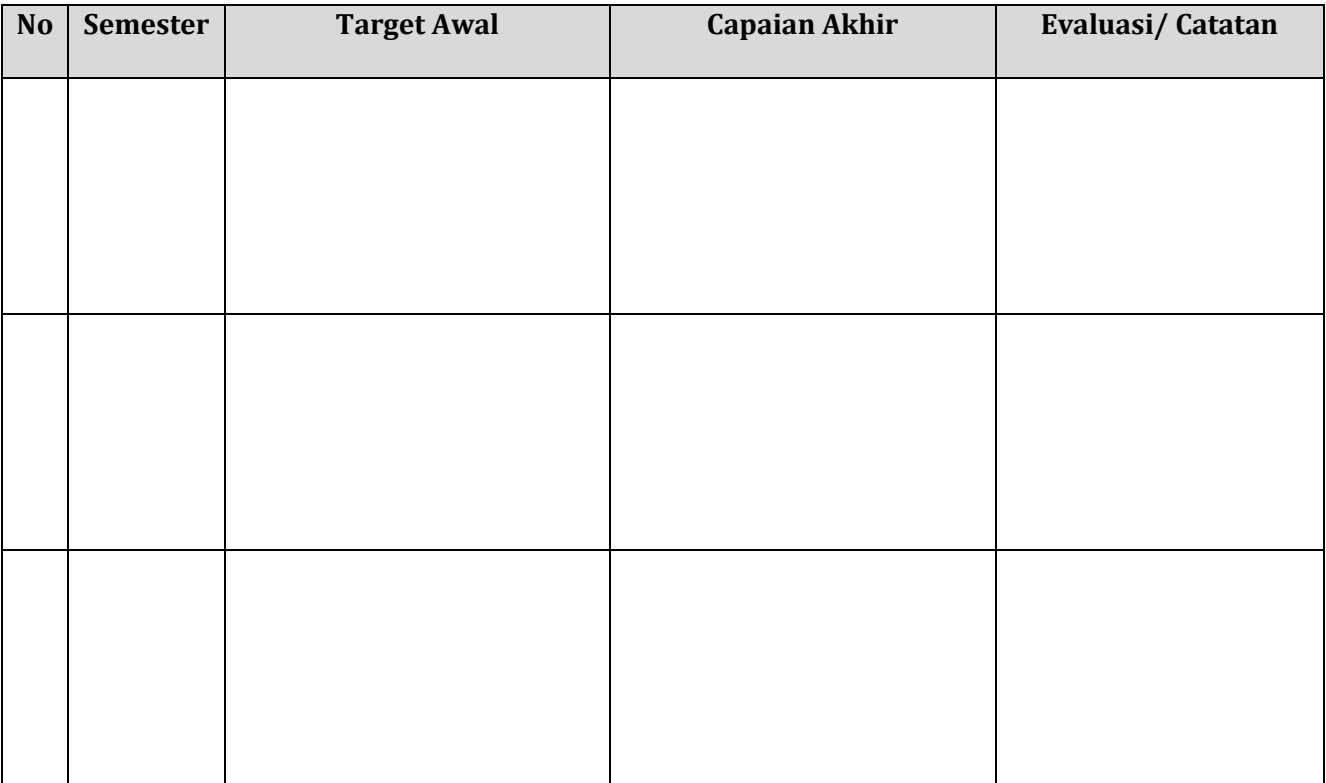

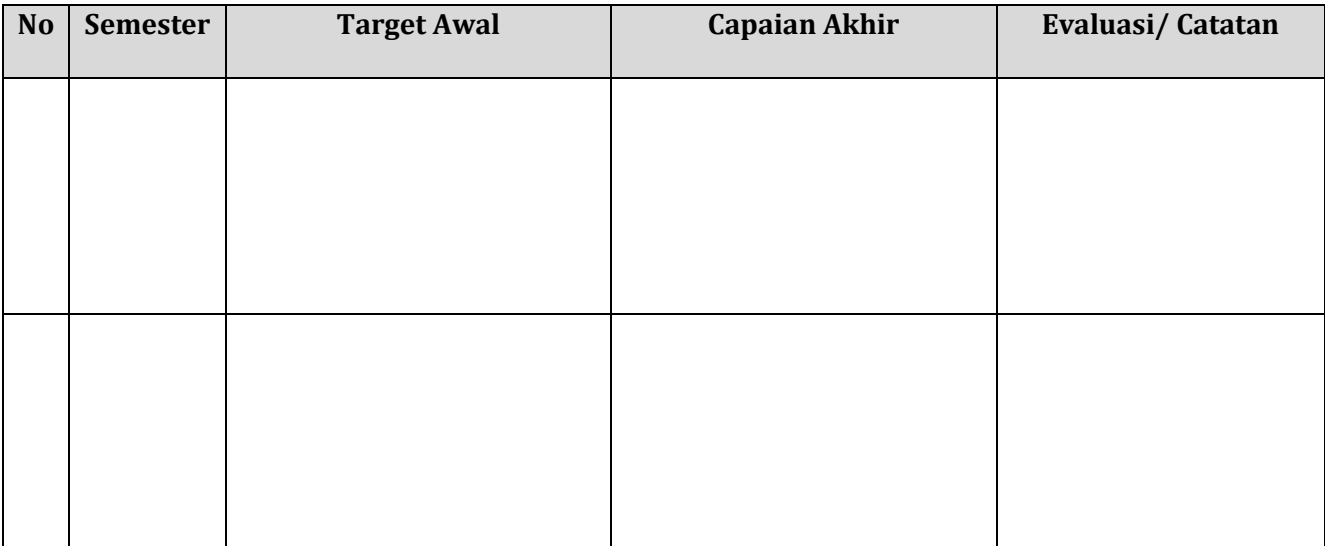

### **REKAP KEGIATAN BELAJAR DI LUAR KAMPUS**

*(Diisi oleh Dosen Pembimbing Akademik)*

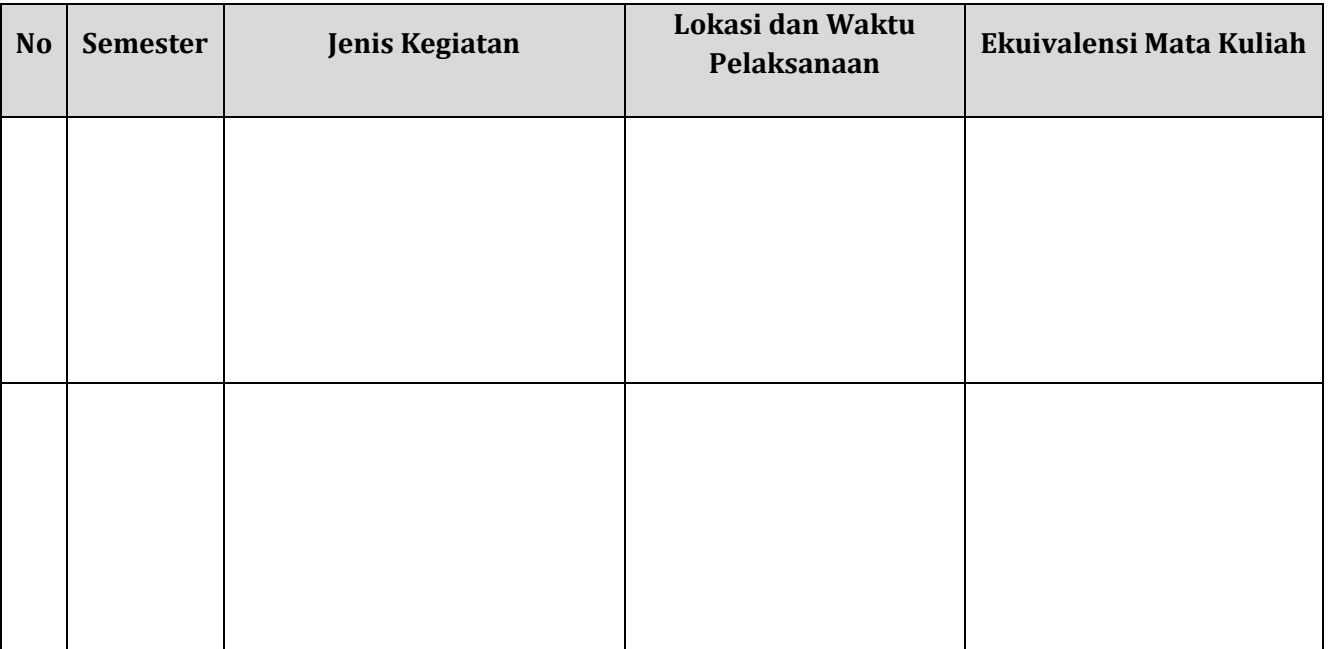

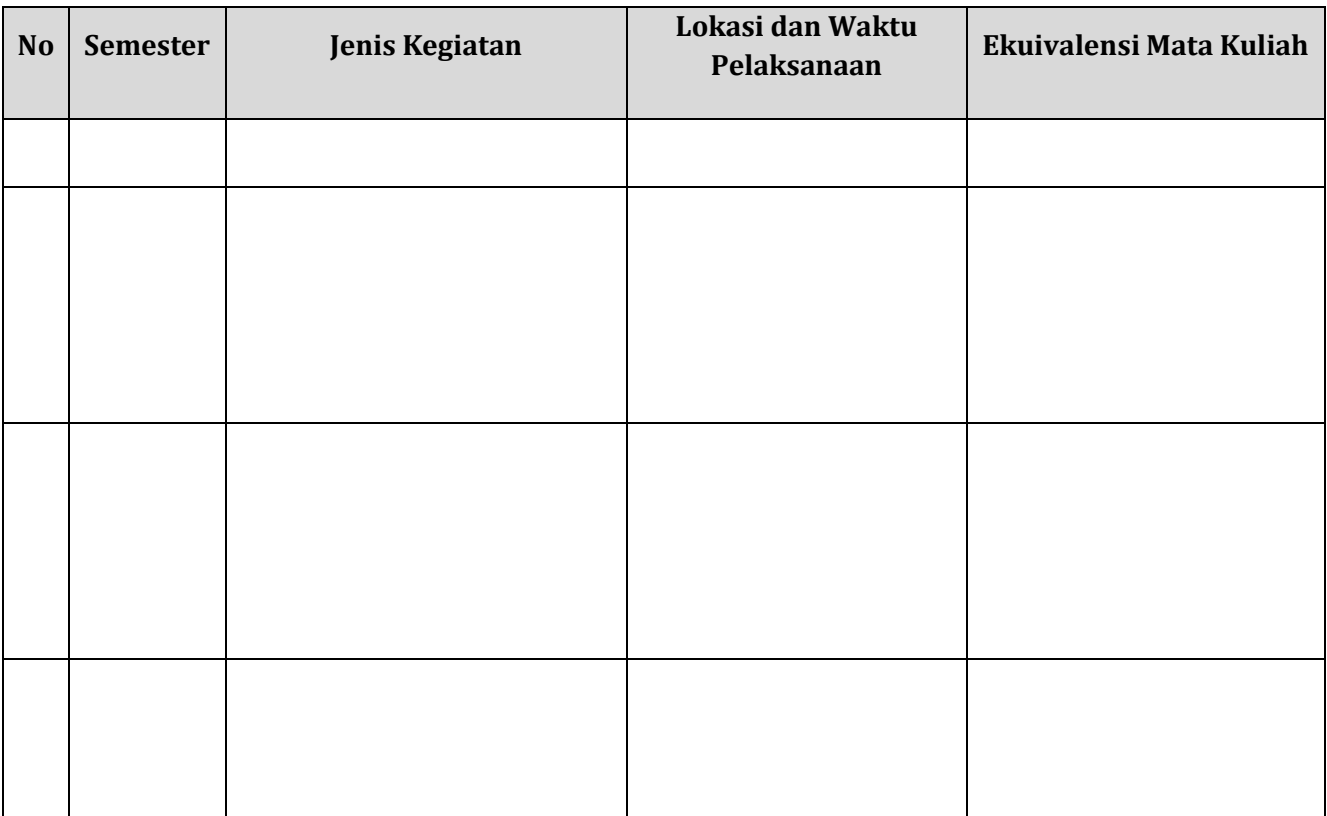

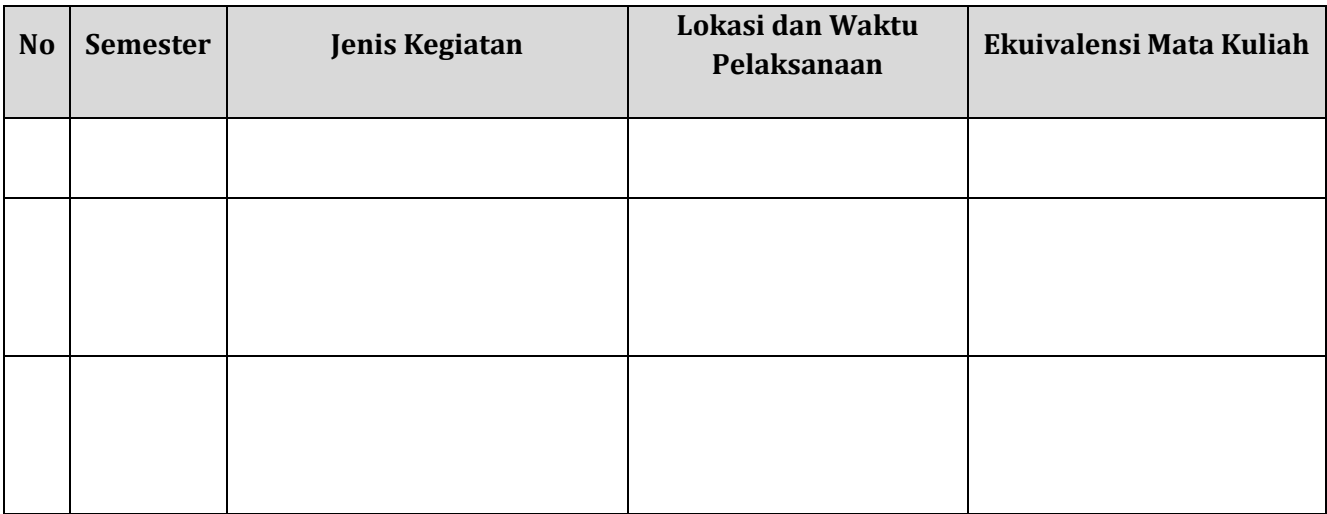

## **MONITORING BIMBINGAN**

*(diisi oleh dosen)*

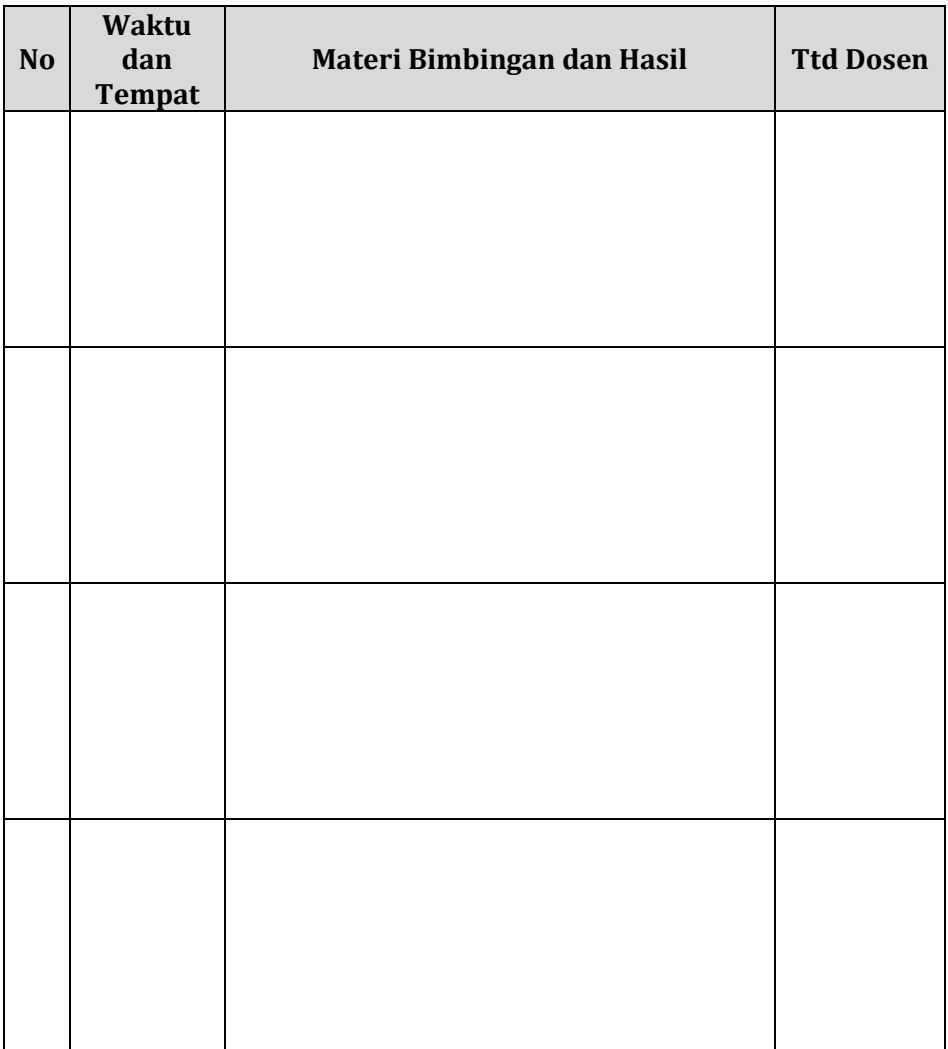

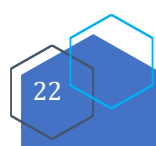

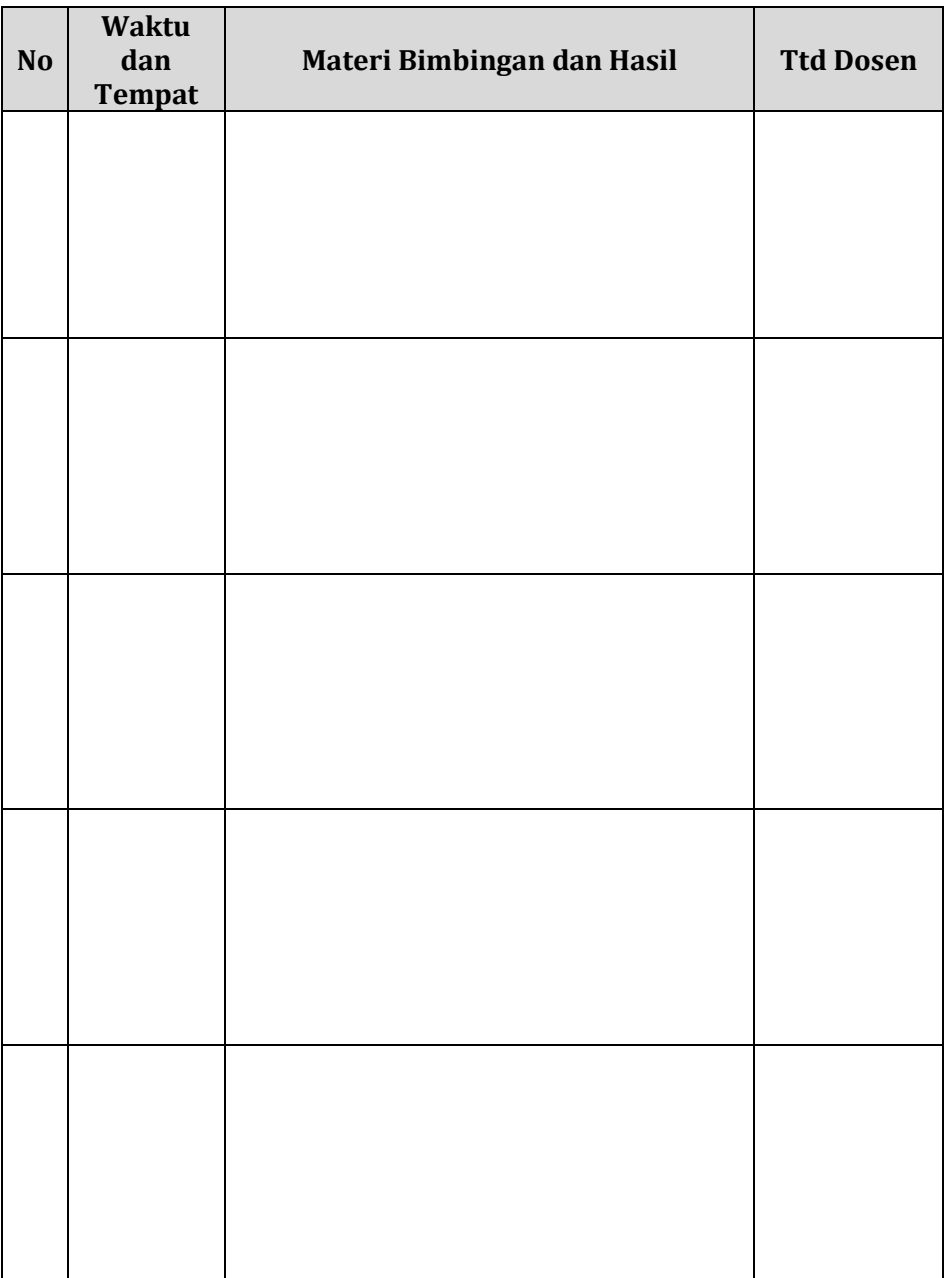

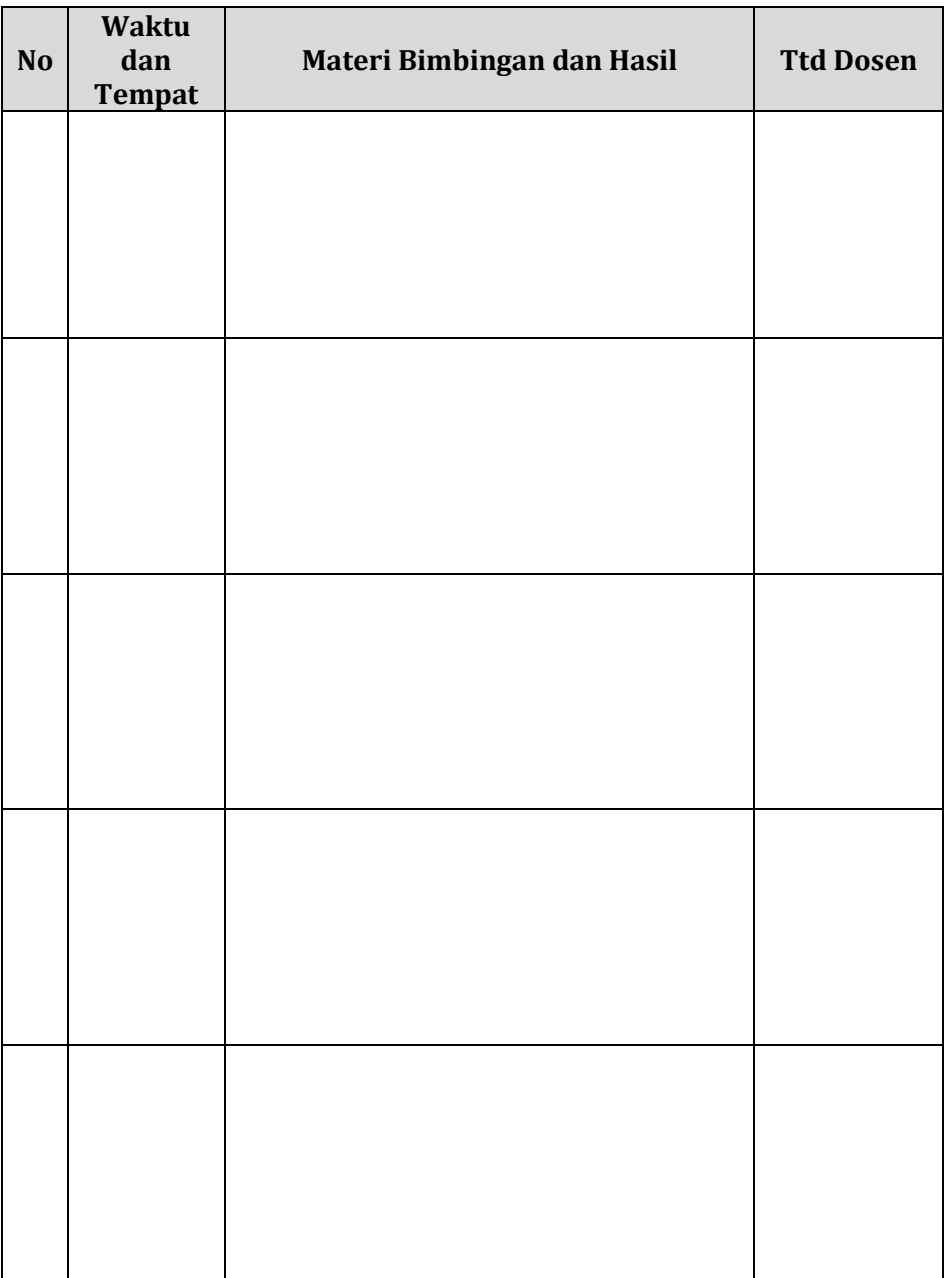

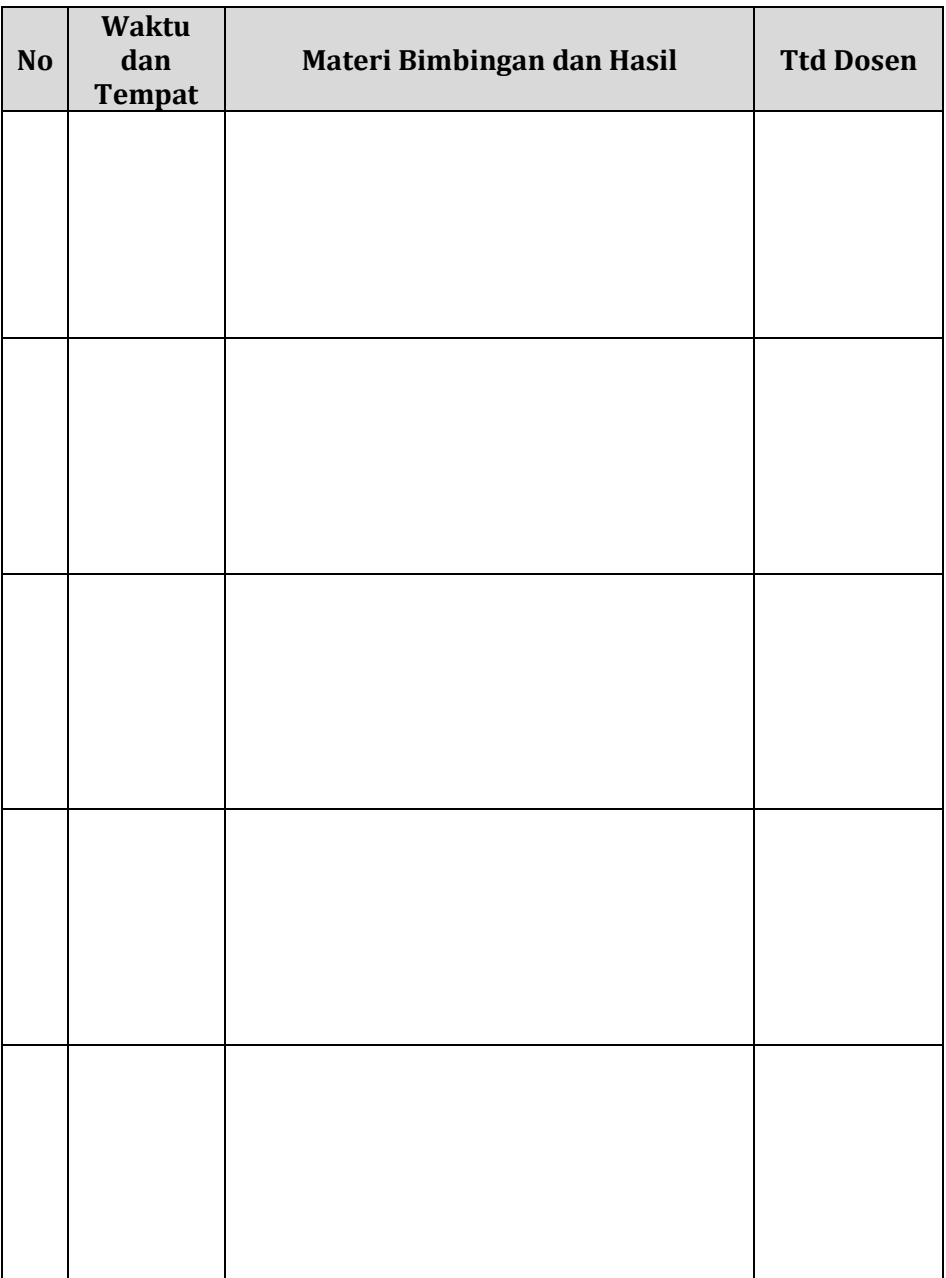

## **CHECK LIST MATA KULIAH**

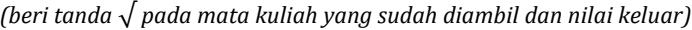

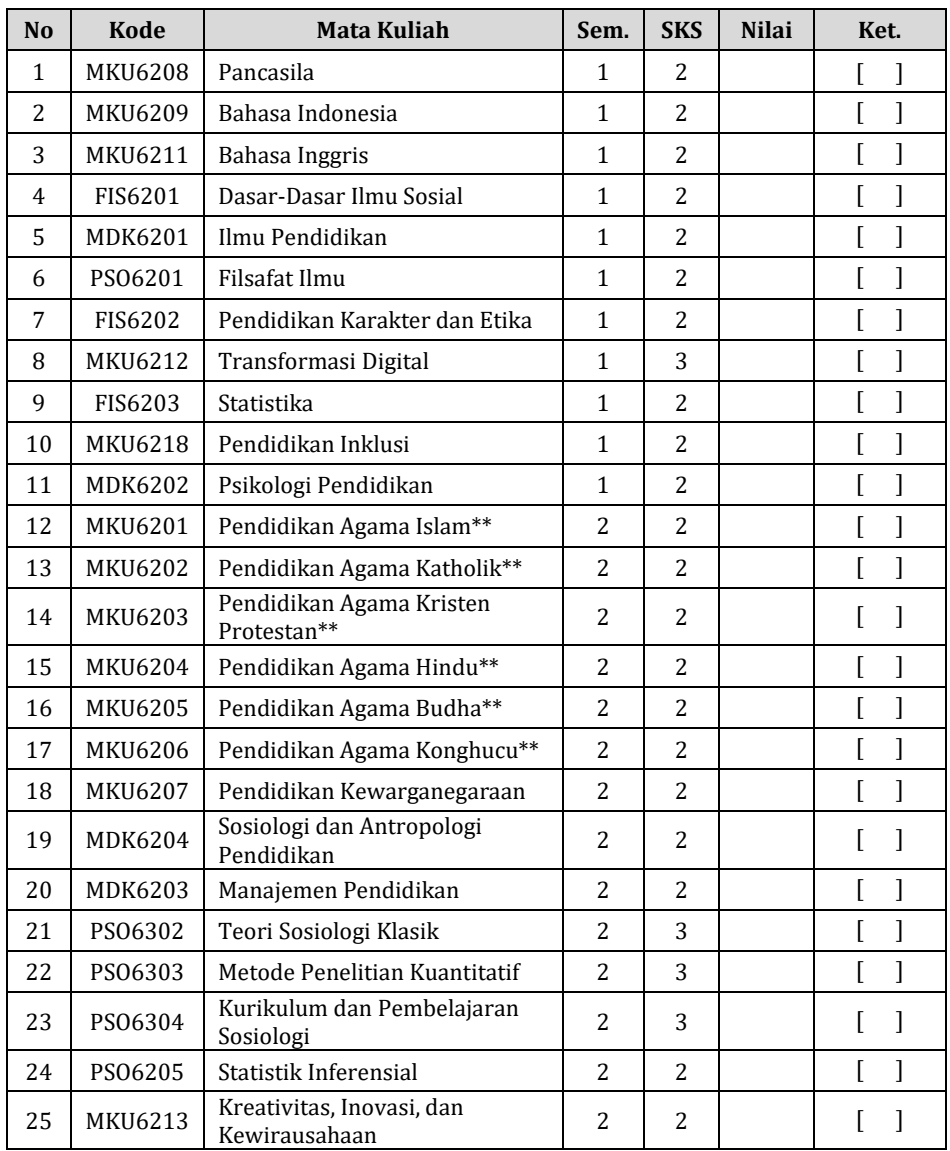

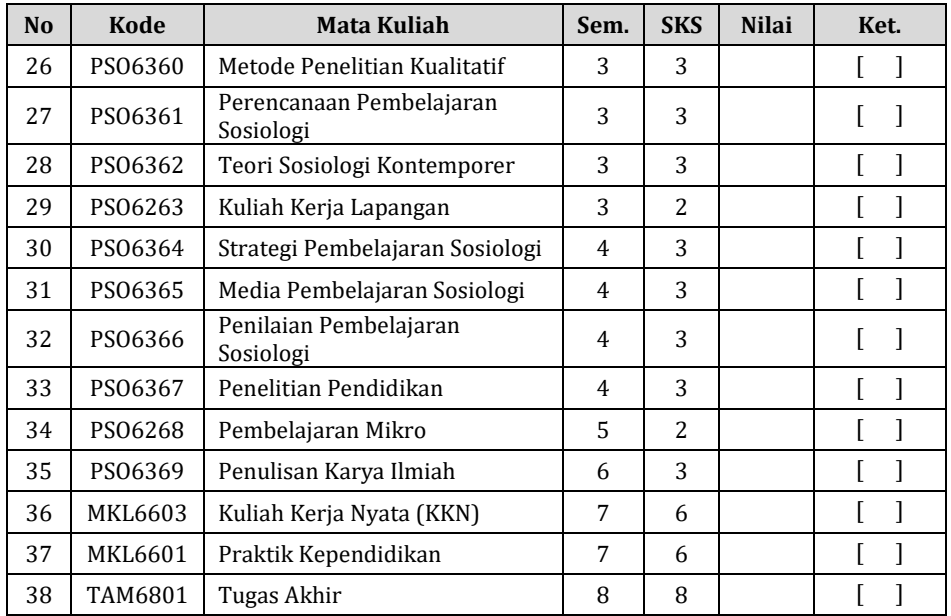

#### **Mata Kuliah Pilihan Wajib Prodi**

*(beri tanda √ pada mata kuliah yang sudah diambil dan nilai keluar)*

| N <sub>o</sub> | <b>Kode</b> | Mata Kuliah                                   | Sem.  | <b>SKS</b> | <b>Nilai</b> | Ket. |
|----------------|-------------|-----------------------------------------------|-------|------------|--------------|------|
| 1              | PS06370     | Globalisasi dan Perubahan<br>Sosial*          | 3-6   | 3          |              |      |
| 2              | PS06371     | Gender, Keluarga dan Intimasi*                | 3-6   | 3          |              |      |
| 3              | PS06372     | Politik, Demokrasi dan<br>Masyarakat Sipil*   | 3-6   | 3          |              |      |
| 4              | PS06373     | Agama, Modernisasi dan<br>Spiritualitas*      | 3-6   | 3          |              |      |
| 5              | PS06374     | Deviasi, Kriminalitas dan<br>Penegakan Hukum* | 3-6   | 3          |              |      |
| 6              | PS06375     | Konflik, Kekerasan dan<br>Rekonsiliasi*       | $3-6$ | 3          |              |      |
| 7              | PS06376     | Pemberdayaan Masyarakat*                      | 3-6   | 3          |              |      |
| 8              | PS06377     | Dinamika Desa dan Kota*                       | $3-6$ | 3          |              |      |
| 9              | PS06378     | Studi Persekolahan*                           | 3-6   | 3          |              |      |
| 10             | PS06379     | Pendidikan Alternatif*                        | 3-6   | 3          |              |      |

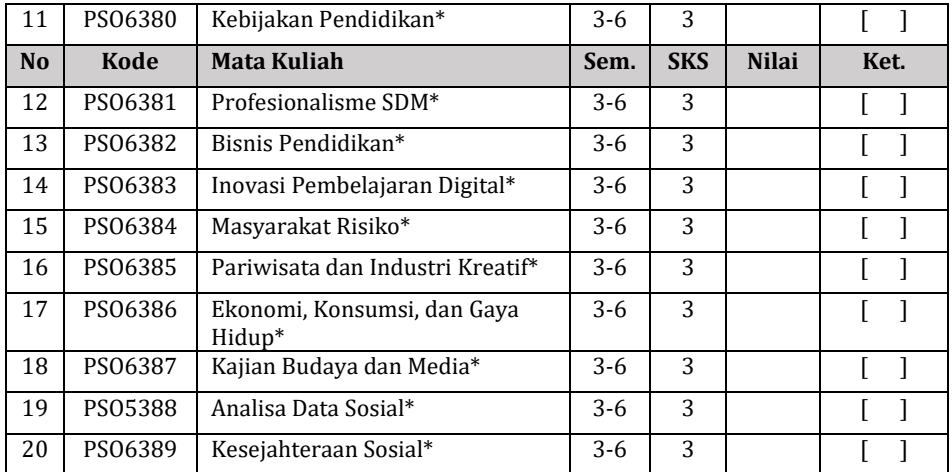

#### **Mata Kuliah Merdeka (Project/MK luar UNY)**

*(beri tanda √ pada mata kuliah yang sudah diambil dan nilai keluar)*

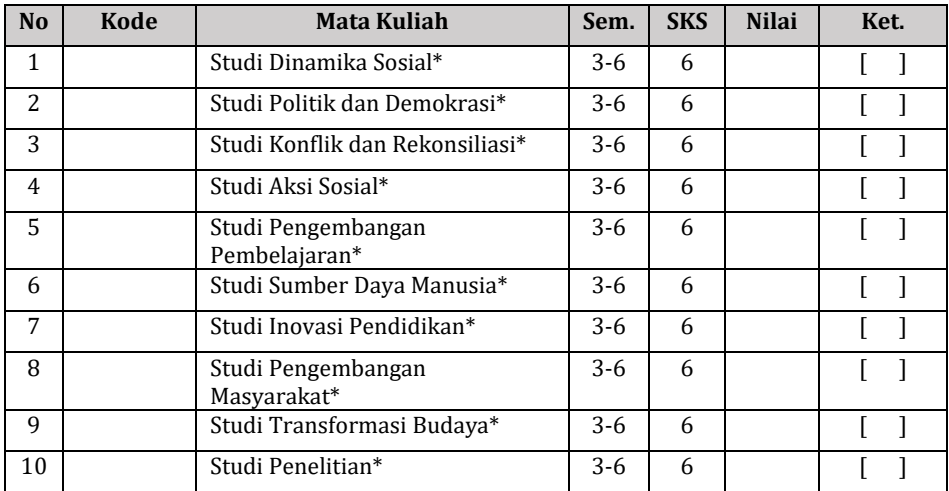

#### **Keterangan**

- 1. Total jumlah SKS yang harus diambil mahasiswa minimal = 146 SKS
- 2. Mulai semester 3 mahasiswa diberikan hak kemerdekaan untuk memilih mata kuliah sesuai dengan peminatan dan profil lulusan yang diinginkan

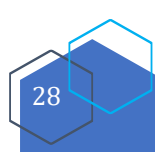

- 3. Pilihan mata kuliah yang dapat diambil terdiri dari mata kuliah pilihan wajib prodi min 39 SKS dan mata kuliah merdeka min 16 SKS yang dapat diambil pada semester 3-6 dengan proporsi sesuai dengan pertimbangan Dosen Pembimbing Akademik
- 4. Hak kemerdekaan memilih mata kuliah merdeka dapat dilakukan di luar prodi di dalam UNY, di Luar Prodi di Perguruan Tinggi lain, dan di luar prodi di Lembaga/Instansi di Luar UNY yang memiliki kerja sama dengan UNY
- 5. Pada semester 3-6 mahasiswa dapat mengambil mata kuliah merdeka dengan beberapa skema:
	- a. Minimal 8 SKS di prodi lain internal UNY dan minimal 28 SKS di Perguruan Tinggi/Lembaga/Institusi di luar UNY, dimana 20 SKS sudah melekat di KKN, PK, dan TA (SKEMA A/512)
	- b. Minimal 18 SKS di prodi lain internal UNY dan minimal 18 SKS di Perguruan Tinggi/ Lembaga/Instansi di luar UNY, dimana 20 SKS sudah melekat di KKN, PK, dan TA (SKEMA B/611)
	- c. Minimal 36 SKS di Perguruan Tinggi/Lembaga/Institusi di luar UNY, dimana 20 SKS sudah melekat di KKN, PK, dan TA (SKEMAC/602)
- 6. Pemilihan mata kuliah merdeka (studi/proyek) di semester 3-6 perlu memperhatikan profil lulusan dan capaian pembelajaran
- 7. Apabila mata kuliah studi/proyek merdeka awajib sesuai dengan profil lulusan belum memenuhi syarat minimal SKS (seperti skema di no 5), mahasiswa dapat mengambil mata kuliah studi/proyek yang disediakan di semua profil yang mendukung capaian akhir kompetensi yang diinginkan
- 8. Mata kuliah yang diambil di Prodi lain internal UNY disesuaikan dengan capaian kompetensi lulusan
- 9. Mahasiswa bebas menentukan jumlah SKS pada semester 3-6 dengan tetap memperhatikan ketentuan yang ada
- 10. Mata kuliah Agama \*\* dipilih sesuai dengan agama yang dianut
- 11. Mata kuliah \* dipilih minimal 39 SKS

### **INFORMASI KKN-PLP-TAS**

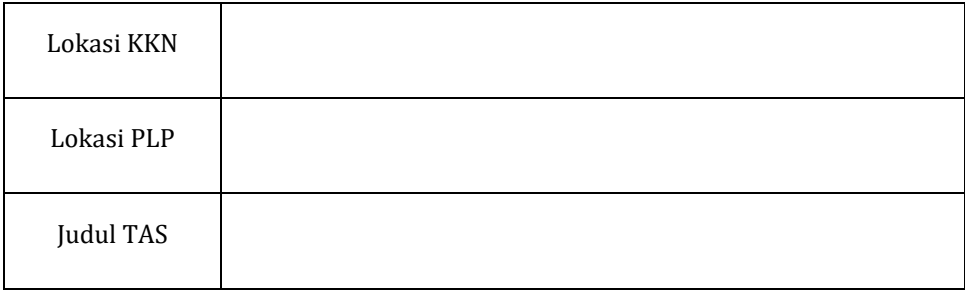

### **CATATAN SELAMA MENJADI MAHASISWA**

Nama Pembimbing TAS

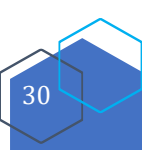

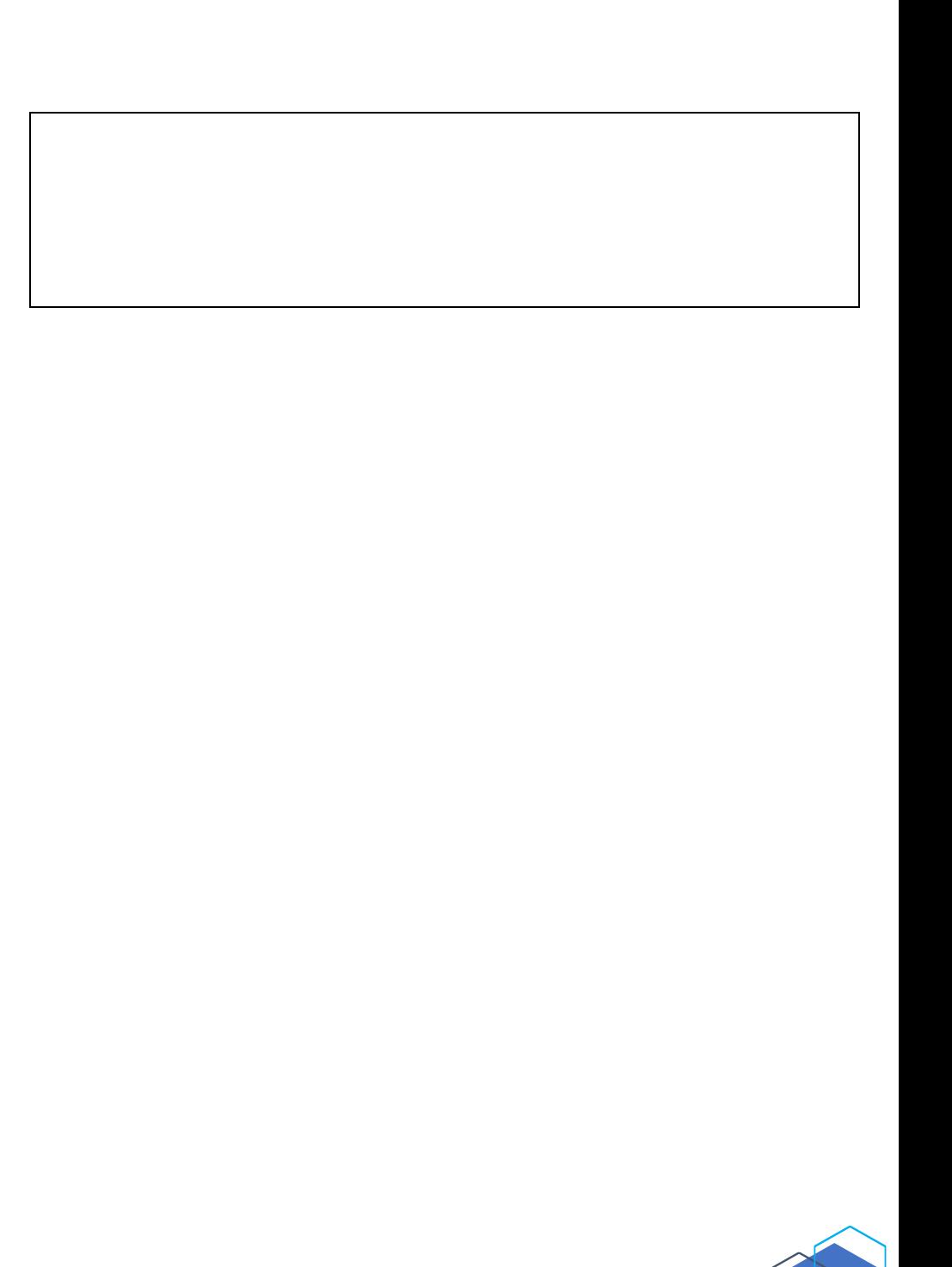

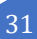

### Program Studi Pendidikan Sosiologi Fakultas Ilmu Sosial Universitas Negeri Yogyakarta

 $\mathbf{C}$ 

13 0274 548201

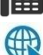

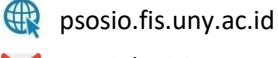

M psosiologi@uny.ac.id

0274 586168 psw 1439

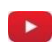

Smart Sociology UNY

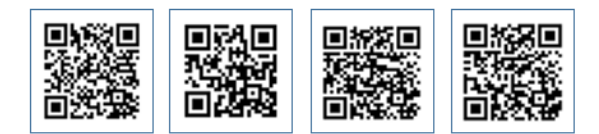

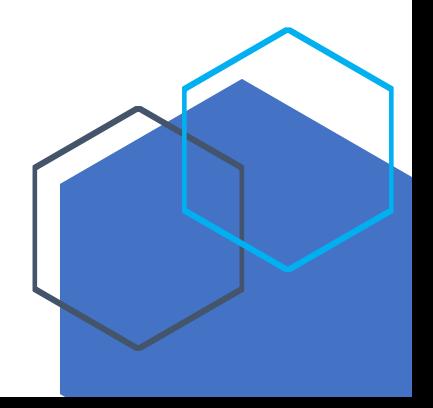